**NASTAVNI PLAN I PROGRAM ZA MEDRESE** 

# **OSNOVI INFORMATIKE**

### **CILJ**

Cilj nastave iz predmeta informatika je da se učenici pripreme i osposobe za život, učenje i rad u nadolazećem periodu tehnološkog razvoja.

## **ZADACI**

Učenici treba:

- da shvate ulogu informatike u savremenom društvu,
- da upoznaju osnovne komponente i princip rada računara,
- da se osposobe za rukovanje računarom,
- da upoznaju gotove programske pakete,
- da upoznaju jedan programski jezik

#### Nastavni program iz predmeta **OSNOVI INFORMATIKE I razred**  (**2 sata sedmično - 70 sati godišnje**)

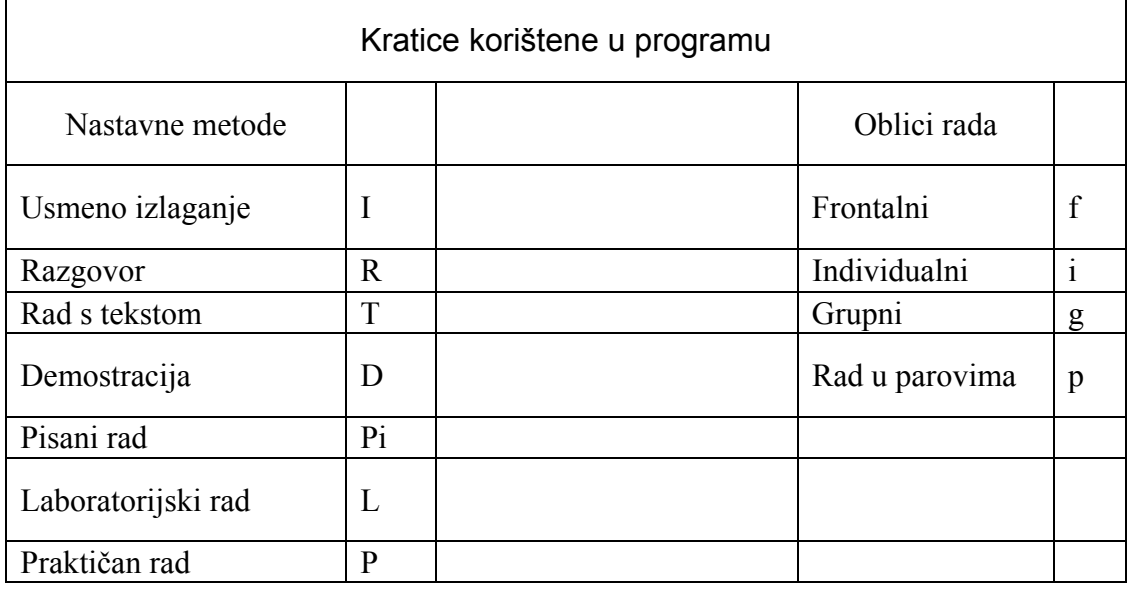

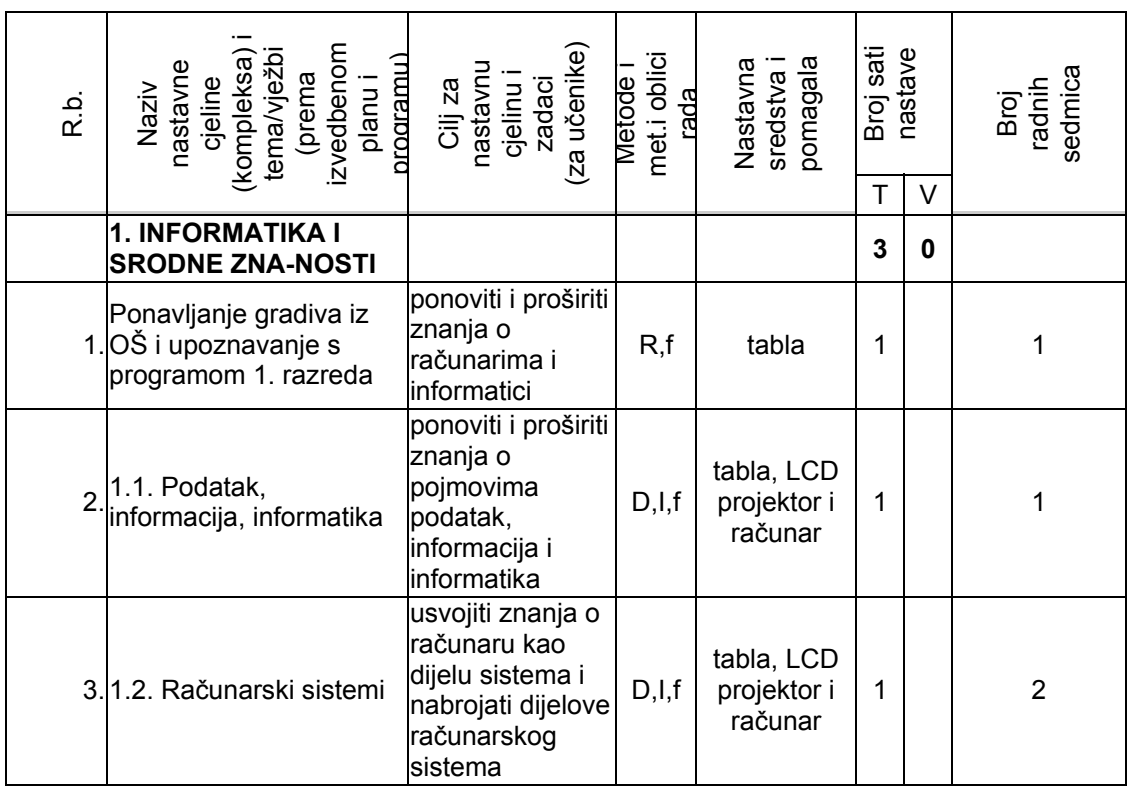

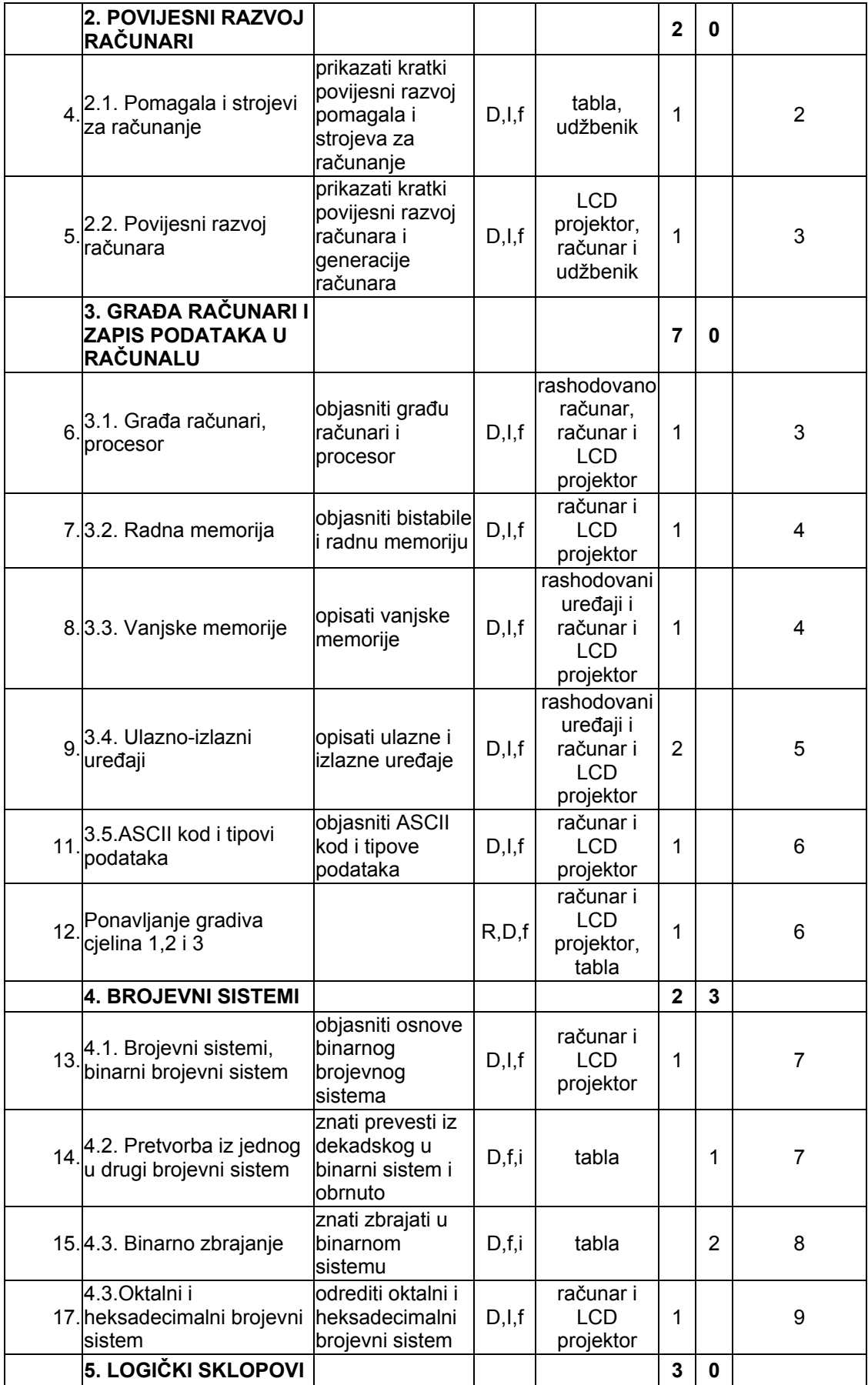

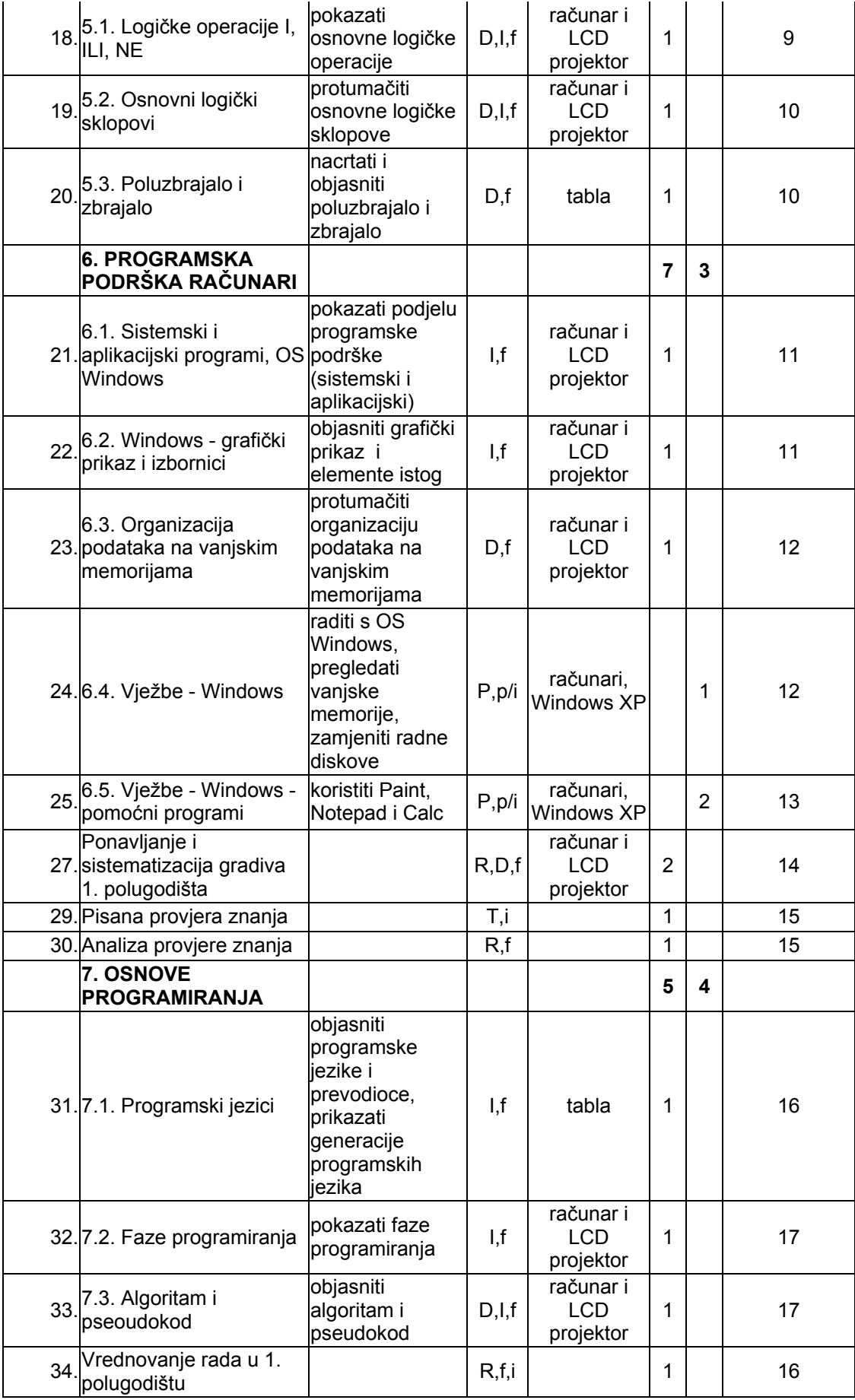

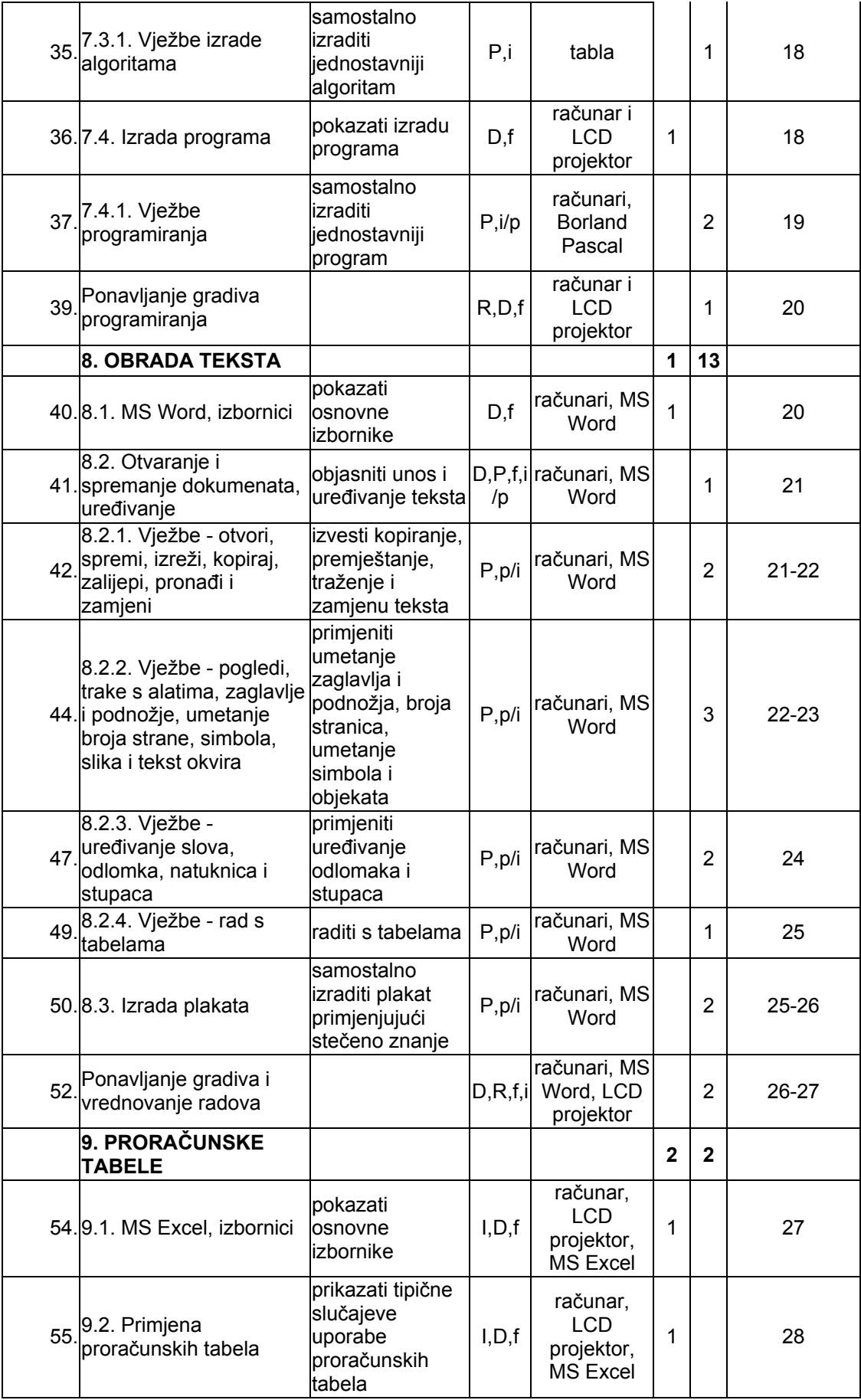

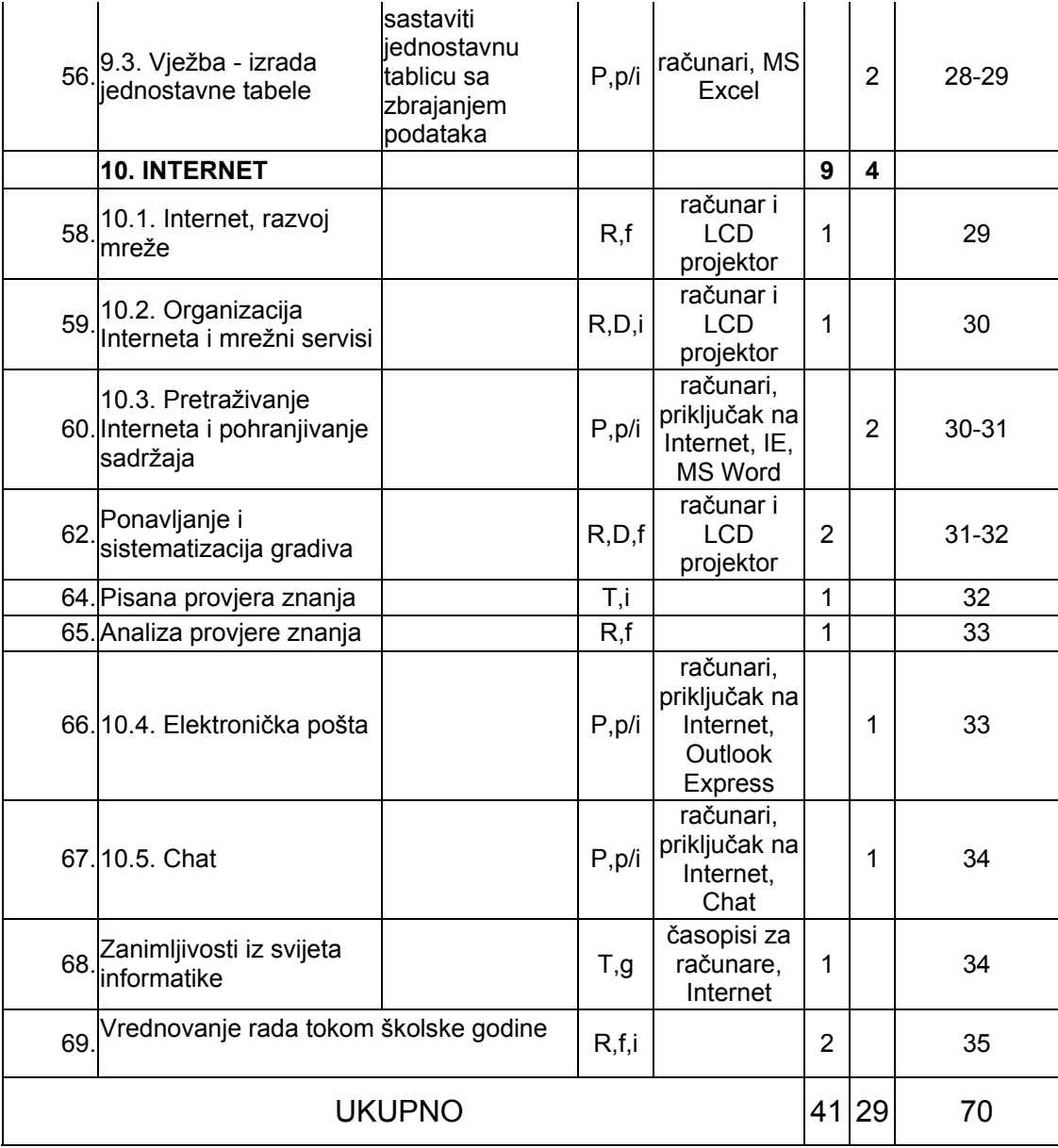

#### **LITERATURA**

Željko Jurić: *Informatika* 1-3, udžbenik za prvi, drugi i treći razred gimnazije,

Hazim Orlić: *Word XP za praktičare*, Početni nivo, Sarajevo 2004. Hazim Orlić: *Word XP za praktičare*, Napredni nivo, Sarajevo 2004. Hazim Orlić I Amir Hajrić: *Excel 2003*, Početni nivo, Sarajevo 2004. Suada Kurtović-Numić: *Informatika*, Savremeni priručnik za digitalno doba, Fojnica 2002.

Idriz Fazlić: *Programska organizacija računara*, Univerzitetska knjiga, Sarajevo 2003.

#### **PROFIL NASTAVNIKA**

- Diplomirani inžinjer elektrotehnike, smjer informatika i računarstvo
- Profesor matematike, smjer matematika s informatikom
- Profesor informatike
- Profesori drugih predmeta koji su završili dvogodišnji kurs informatike na Elektrotehničkom ili drugom fakultetu.